## Folding@home 3D Visualization klavye kısayolları

## Görüntüleyici

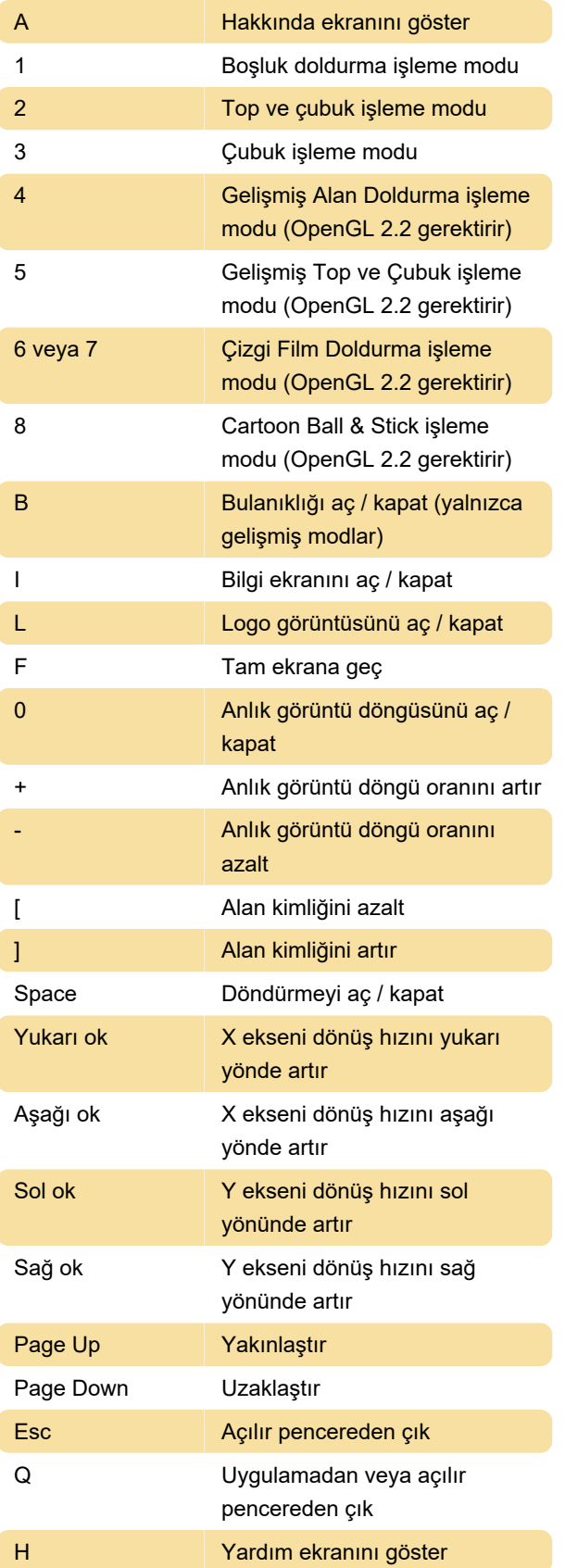

## Fare

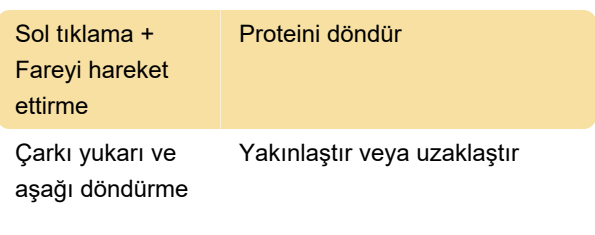

Son değişiklik: 14.03.2020 21:46:02

Daha fazla bilgi için: [defkey.com/tr/folding-home-3d](https://defkey.com/tr/folding-home-3d-visualization-klavye-kisayollari)[visualization-klavye-kisayollari](https://defkey.com/tr/folding-home-3d-visualization-klavye-kisayollari)

[Bu PDF'yi özelleştir...](https://defkey.com/tr/folding-home-3d-visualization-klavye-kisayollari?pdfOptions=true)